# **CHAPTER**

# Packages and Interfaces

This chapter examines two of Java's most innovative features: packages and interfaces.<br> *Packages* are containers for classes that are used to keep the class name space<br>
compartmentalized. For example, a package allows you *Packages* are containers for classes that are used to keep the class name space compartmentalized. For example, a package allows you to create a class named **List**, which you can store in your own package without concern that it will collide with some other class named **List** stored elsewhere. Packages are stored in a hierarchical manner and are explicitly imported into new class definitions.

In previous chapters, you have seen how methods define the interface to the data in a class. Through the use of the **interface** keyword, Java allows you to fully abstract the interface from its implementation. Using **interface**, you can specify a set of methods that can be implemented by one or more classes. The **interface**, itself, does not actually define any implementation. Although they are similar to abstract classes, **interface**s have an additional capability: A class can implement more than one interface. By contrast, a class can only inherit a single superclass (abstract or otherwise).

# **Packages**

In the preceding chapters, the name of each example class was taken from the same name space. This means that a unique name had to be used for each class to avoid name collisions. After a while, without some way to manage the name space, you could run out of convenient, descriptive names for individual classes. You also need some way to be assured that the name you choose for a class will be reasonably unique and not collide with class names chosen by other programmers. (Imagine a small group of programmers fighting over who gets to use the name "Foobar" as a class name. Or, imagine the entire Internet community arguing over who first named a class "Espresso.") Thankfully, Java provides a mechanism for partitioning the class name space into more manageable chunks. This mechanism is the package. The package is both a naming and a visibility control mechanism. You can define classes inside a package that are not accessible by code outside that package. You can also define class members that are only exposed to other members of the same package. This allows your classes to have intimate knowledge of each other, but not expose that knowledge to the rest of the world.

### **Defining a Package**

To create a package is quite easy: simply include a **package** command as the first statement in a Java source file. Any classes declared within that file will belong to the specified package. The **package** statement defines a name space in which classes are stored. If you omit the **package** statement, the class names are put into the default package, which has no name. (This is why you haven't had to worry about packages before now.) While the default package is fine for short, sample programs, it is inadequate for real applications. Most of the time, you will define a package for your code.

This is the general form of the **package** statement:

package *pkg*;

Here, *pkg* is the name of the package. For example, the following statement creates a package called **MyPackage**.

package MyPackage;

Java uses file system directories to store packages. For example, the **.class** files for any classes you declare to be part of **MyPackage** must be stored in a directory called **MyPackage**. Remember that case is significant, and the directory name must match the package name exactly.

More than one file can include the same **package** statement. The **package** statement simply specifies to which package the classes defined in a file belong. It does not exclude other classes in other files from being part of that same package. Most real-world packages are spread across many files.

You can create a hierarchy of packages. To do so, simply separate each package name from the one above it by use of a period. The general form of a multileveled package statement is shown here:

```
package pkg1[.pkg2[.pkg3]];
```
A package hierarchy must be reflected in the file system of your Java development system. For example, a package declared as

```
package java.awt.image;
```
needs to be stored in **java\awt\image** in a Windows environment. Be sure to choose your package names carefully. You cannot rename a package without renaming the directory in which the classes are stored.

### **Finding Packages and CLASSPATH**

As just explained, packages are mirrored by directories. This raises an important question: How does the Java run-time system know where to look for packages that you create? The answer has three parts. First, by default, the Java run-time system uses the current working directory as its starting point. Thus, if your package is in a subdirectory of the current directory, it will be found. Second, you can specify a directory path or paths by setting the

**CLASSPATH** environmental variable. Third, you can use the **-classpath** option with **java** and **javac** to specify the path to your classes.

For example, consider the following package specification:

```
package MyPack
```
In order for a program to find **MyPack,** one of three things must be true. Either the program can be executed from a directory immediately above **MyPack**, or the **CLASSPATH** must be set to include the path to **MyPack**, or the **-classpath** option must specify the path to **MyPack** when the program is run via **java**.

When the second two options are used, the class path *must not* include **MyPack**, itself. It must simply specify the *path to* **MyPack**. For example, in a Windows environment, if the path to **MyPack** is

```
C:\MyPrograms\Java\MyPack
```
Then the class path to **MyPack** is

C:\MyPrograms\Java

The easiest way to try the examples shown in this book is to simply create the package directories below your current development directory, put the **.class** files into the appropriate directories, and then execute the programs from the development directory. This is the approach used in the following example.

### **A Short Package Example**

Keeping the preceding discussion in mind, you can try this simple package:

```
// A simple package
package MyPack;
class Balance {
 String name;
 double bal;
 Balance(String n, double b) {
   name = n;bal = b;}
 void show() {
   if(bal<0)System.out.print("--> ");
    System.out.println(name + ": $" + bal);
  }
}
class AccountBalance {
  public static void main(String args[]) {
    Balance current[] = new Balance[3];
```

```
current [0] = new Balance ("K. J. Fielding", 123.23);
   current[1] = new Balance("Will Tell", 157.02);current[2] = new Balance("Tom Jackson", -12.33);
   for(int i=0; i<3; i++) current[i].show();
 }
}
```
Call this file **AccountBalance.java** and put it in a directory called **MyPack**.

Next, compile the file. Make sure that the resulting **.class** file is also in the **MyPack** directory. Then, try executing the **AccountBalance** class, using the following command line:

```
java MyPack.AccountBalance
```
Remember, you will need to be in the directory above **MyPack** when you execute this command. (Alternatively, you can use one of the other two options described in the preceding section to specify the path **MyPack**.)

As explained, **AccountBalance** is now part of the package **MyPack**. This means that it cannot be executed by itself. That is, you cannot use this command line:

java AccountBalance

**AccountBalance** must be qualified with its package name.

### **Access Protection**

In the preceding chapters, you learned about various aspects of Java's access control mechanism and its access specifiers. For example, you already know that access to a **private** member of a class is granted only to other members of that class. Packages add another dimension to access control. As you will see, Java provides many levels of protection to allow fine-grained control over the visibility of variables and methods within classes, subclasses, and packages.

Classes and packages are both means of encapsulating and containing the name space and scope of variables and methods. Packages act as containers for classes and other subordinate packages. Classes act as containers for data and code. The class is Java's smallest unit of abstraction. Because of the interplay between classes and packages, Java addresses four categories of visibility for class members:

- Subclasses in the same package
- Non-subclasses in the same package
- Subclasses in different packages
- Classes that are neither in the same package nor subclasses

The three access specifiers, **private**, **public**, and **protected**, provide a variety of ways to produce the many levels of access required by these categories. Table 9-1 sums up the interactions.

While Java's access control mechanism may seem complicated, we can simplify it as follows. Anything declared **public** can be accessed from anywhere. Anything declared **private** cannot be seen outside of its class. When a member does not have an explicit access

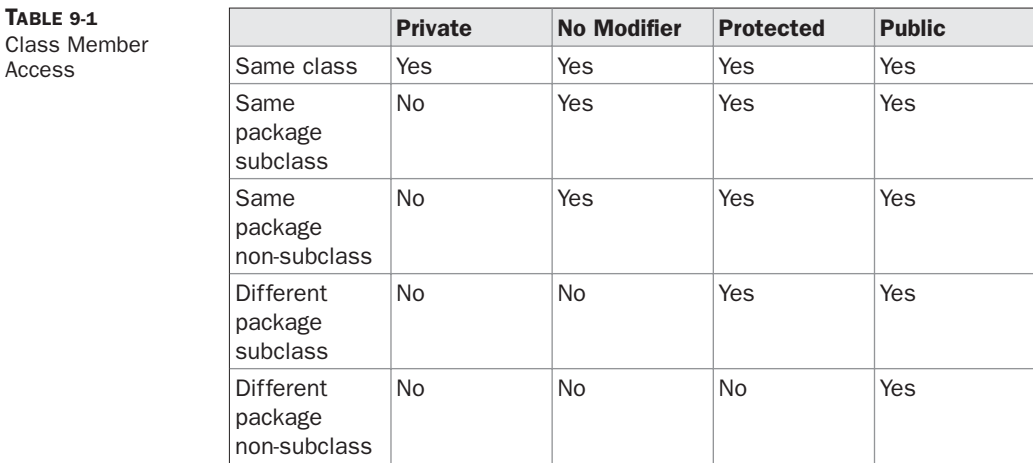

specification, it is visible to subclasses as well as to other classes in the same package. This is the default access. If you want to allow an element to be seen outside your current package, but only to classes that subclass your class directly, then declare that element **protected**.

Table 9-1 applies only to members of classes. A non-nested class has only two possible access levels: default and public. When a class is declared as **public**, it is accessible by any other code. If a class has default access, then it can only be accessed by other code within its same package. When a class is public, it must be the only public class declared in the file, and the file must have the same name as the class.

### **An Access Example**

TABLE 9-1

Access

The following example shows all combinations of the access control modifiers. This example has two packages and five classes. Remember that the classes for the two different packages need to be stored in directories named after their respective packages—in this case, **p1** and **p2**.

The source for the first package defines three classes: **Protection**, **Derived**, and **SamePackage**. The first class defines four **int** variables in each of the legal protection modes. The variable **n** is declared with the default protection, **n\_pri** is **private**, **n\_pro** is **protected**, and **n\_pub** is **public**.

Each subsequent class in this example will try to access the variables in an instance of this class. The lines that will not compile due to access restrictions are commented out. Before each of these lines is a comment listing the places from which this level of protection would allow access.

The second class, **Derived**, is a subclass of **Protection** in the same package, **p1**. This grants **Derived** access to every variable in **Protection** except for **n\_pri**, the **private** one. The third class, **SamePackage**, is not a subclass of **Protection**, but is in the same package and also has access to all but **n\_pri**.

```
This is file Protection.java:
```

```
package p1;
public class Protection {
 int n = 1;
  private int n_pri = 2;
  protected int n pro = 3;
 public int n pub = 4;
 public Protection() {
    System.out.println("base constructor");
   System.out.println("n = " + n);
    System.out.println("n_pri = " + n_pri);
    System.out.println("n_pro = " + n_pro);
    System.out.println("n_pub = " + n_pub);
  }
}
```
This is file **Derived.java**:

```
package p1;
```

```
class Derived extends Protection {
 Derived() {
    System.out.println("derived constructor");
    System.out.println("n = " + n);
// class only
// System.out.println("n_pri = "4 + n_pri);
    System.out.println("n_pro = " + n_pro);
    System.out.println("n_pub = " + n_pub);
  }
}
```
This is file **SamePackage.java**:

```
package p1;
class SamePackage {
  SamePackage() {
    Protection p = new Protection();
    System.out.println("same package constructor");
    System.out.println("n = " + p.n);
// class only
// System.out.println("n_pri = " + p.n_pri);
   System.out.println("n_pro = " + p.n_pro);
    System.out.println("n_pub = " + p.n_pub);
  }
}
```
Following is the source code for the other package, **p2**. The two classes defined in **p2** cover the other two conditions that are affected by access control. The first class, **Protection2**, is a subclass of **p1.Protection**. This grants access to all of **p1.Protection**'s variables except for **n\_pri** (because it is **private**) and **n**, the variable declared with the default protection. Remember, the default only allows access from within the class or the package, not extra-package subclasses. Finally, the class **OtherPackage** has access to only one variable, **n\_pub**, which was declared **public**.

This is file **Protection2.java**:

```
package p2;
class Protection2 extends p1.Protection {
  Protection2() {
    System.out.println("derived other package constructor");
// class or package only
// System.out.println("n = " + n);
// class only
// System.out.println("n_pri = " + n_pri);
    System.out.println("n_pro = " + n_pro);
    System.out.println("n_pub = " + n_pub);
  }
}
```
This is file **OtherPackage.java**:

```
package p2;
class OtherPackage {
 OtherPackage() {
   p1.Protection p = new p1.Protection();
   System.out.println("other package constructor");
// class or package only
// System.out.println("n = " + p.n);
// class only
// System.out.println("n_pri = " + p.n_pri);
// class, subclass or package only
// System.out.println("n pro = " + p.n pro);
   System.out.println("n_pub = " + p.n_pub);
  }
}
```
If you wish to try these two packages, here are two test files you can use. The one for package **p1** is shown here:

```
// Demo package p1.
package p1;
// Instantiate the various classes in p1.
public class Demo {
  public static void main(String args[]) {
    Protection ob1 = new Protection();
    Derived ob2 = new Derived();
    SamePackage ob3 = new SamePackage();
  }
}
```
The test file for **p2** is shown next:

```
// Demo package p2.
package p2;
// Instantiate the various classes in p2.
public class Demo {
  public static void main(String args[]) {
    Protection2 ob1 = new Protection2();
    OtherPackage ob2 = new OtherPackage();
  }
}
```
### **Importing Packages**

Given that packages exist and are a good mechanism for compartmentalizing diverse classes from each other, it is easy to see why all of the built-in Java classes are stored in packages. There are no core Java classes in the unnamed default package; all of the standard classes are stored in some named package. Since classes within packages must be fully qualified with their package name or names, it could become tedious to type in the long dot-separated package path name for every class you want to use. For this reason, Java includes the **import** statement to bring certain classes, or entire packages, into visibility. Once imported, a class can be referred to directly, using only its name. The **import** statement is a convenience to the programmer and is not technically needed to write a complete Java program. If you are going to refer to a few dozen classes in your application, however, the **import** statement will save a lot of typing.

In a Java source file, **import** statements occur immediately following the **package** statement (if it exists) and before any class definitions. This is the general form of the **import** statement:

```
import pkg1[.pkg2].(classname|*);
```
Here, *pkg1* is the name of a top-level package, and *pkg2* is the name of a subordinate package inside the outer package separated by a dot (**.**). There is no practical limit on the depth of a package hierarchy, except that imposed by the file system. Finally, you specify either an explicit *classname* or a star (**\***), which indicates that the Java compiler should import the entire package. This code fragment shows both forms in use:

```
import java.util.Date;
import java.io.*;
```
*CAUTION The star form may increase compilation time—especially if you import several large packages. For this reason it is a good idea to explicitly name the classes that you want to use rather than importing whole packages. However, the star form has absolutely no effect on the run-time performance or size of your classes.*

All of the standard Java classes included with Java are stored in a package called **java**. The basic language functions are stored in a package inside of the **java** package called **java.lang**. Normally, you have to import every package or class that you want to use, but since Java is useless without much of the functionality in **java.lang**, it is implicitly imported by the compiler for all programs. This is equivalent to the following line being at the top of all of your programs:

import java.lang.\*;

If a class with the same name exists in two different packages that you import using the star form, the compiler will remain silent, unless you try to use one of the classes. In that case, you will get a compile-time error and have to explicitly name the class specifying its package.

It must be emphasized that the **import** statement is optional. Any place you use a class name, you can use its *fully qualified name*, which includes its full package hierarchy. For example, this fragment uses an import statement:

```
import java.util.*;
class MyDate extends Date {
}
```
The same example without the **import** statement looks like this:

```
class MyDate extends java.util.Date {
}
```
In this version, **Date** is fully-qualified.

As shown in Table 9-1, when a package is imported, only those items within the package declared as **public** will be available to non-subclasses in the importing code. For example, if you want the **Balance** class of the package **MyPack** shown earlier to be available as a stand-alone class for general use outside of **MyPack**, then you will need to declare it as **public** and put it into its own file, as shown here:

```
package MyPack;
```

```
/* Now, the Balance class, its constructor, and its
   show() method are public. This means that they can
   be used by non-subclass code outside their package.
*/
public class Balance {
```

```
String name;
 double bal;
 public Balance(String n, double b) {
   name = n;bal = b;}
 public void show() {
   if(bal<0)System.out.print("--> ");
   System.out.println(name + ": $" + bal);
  }
}
```
As you can see, the **Balance** class is now **public**. Also, its constructor and its **show( )** method are **public**, too. This means that they can be accessed by any type of code outside the **MyPack** package. For example, here **TestBalance** imports **MyPack** and is then able to make use of the **Balance** class:

```
import MyPack.*;
class TestBalance {
  public static void main(String args[]) {
    /* Because Balance is public, you may use Balance
       class and call its constructor. */
    Balance test = new Balance("J. J. Jaspers", 99.88);
    test.show(); // you may also call show()
  }
}
```
As an experiment, remove the **public** specifier from the **Balance** class and then try compiling **TestBalance**. As explained, errors will result.

# **Interfaces**

Using the keyword **interface**, you can fully abstract a class' interface from its implementation. That is, using **interface**, you can specify what a class must do, but not how it does it. Interfaces are syntactically similar to classes, but they lack instance variables, and their methods are declared without any body. In practice, this means that you can define interfaces that don't make assumptions about how they are implemented. Once it is defined, any number of classes can implement an **interface**. Also, one class can implement any number of interfaces.

To implement an interface, a class must create the complete set of methods defined by the interface. However, each class is free to determine the details of its own implementation. By providing the **interface** keyword, Java allows you to fully utilize the "one interface, multiple methods" aspect of polymorphism.

Interfaces are designed to support dynamic method resolution at run time. Normally, in order for a method to be called from one class to another, both classes need to be present at compile time so the Java compiler can check to ensure that the method signatures are compatible. This requirement by itself makes for a static and nonextensible classing environment. Inevitably in a system like this, functionality gets pushed up higher and higher in the class hierarchy so that the mechanisms will be available to more and more subclasses. Interfaces are designed to avoid this problem. They disconnect the definition of a method or set of methods from the inheritance hierarchy. Since interfaces are in a different hierarchy from classes, it is possible for classes that are unrelated in terms of the class hierarchy to implement the same interface. This is where the real power of interfaces is realized.

*NOTE Interfaces add most of the functionality that is required for many applications that would normally resort to using multiple inheritance in a language such as C++.*

# **Defining an Interface**

An interface is defined much like a class. This is the general form of an interface:

```
access interface name {
    return-type method-name1(parameter-list);
    return-type method-name2(parameter-list);
    type final-varname1 = value;
    type final-varname2 = value;
    // ...
    return-type method-nameN(parameter-list);
    type final-varnameN = value;
}
```
When no access specifier is included, then default access results, and the interface is only available to other members of the package in which it is declared. When it is declared as **public**, the interface can be used by any other code. In this case, the interface must be the only public interface declared in the file, and the file must have the same name as the interface. *name* is the name of the interface, and can be any valid identifier. Notice that the methods that are declared have no bodies. They end with a semicolon after the parameter list. They are, essentially, abstract methods; there can be no default implementation of any method specified within an interface. Each class that includes an interface must implement all of the methods.

Variables can be declared inside of interface declarations. They are implicitly **final** and **static**, meaning they cannot be changed by the implementing class. They must also be initialized. All methods and variables are implicitly **public**.

Here is an example of an interface definition. It declares a simple interface that contains one method called **callback( )** that takes a single integer parameter.

```
interface Callback {
 void callback(int param);
}
```
### **Implementing Interfaces**

Once an **interface** has been defined, one or more classes can implement that interface. To implement an interface, include the **implements** clause in a class definition, and then create the methods defined by the interface. The general form of a class that includes the **implements** clause looks like this:

```
class classname [extends superclass] [implements interface [,interface...]] {
   // class-body
}
```
If a class implements more than one interface, the interfaces are separated with a comma. If a class implements two interfaces that declare the same method, then the same method will be used by clients of either interface. The methods that implement an interface must be declared **public**. Also, the type signature of the implementing method must match exactly the type signature specified in the **interface** definition.

Here is a small example class that implements the **Callback** interface shown earlier.

```
class Client implements Callback {
 // Implement Callback's interface
 public void callback(int p) {
    System.out.println("callback called with " + p);
  }
}
```
Notice that **callback( )** is declared using the **public** access specifier.

*REMEMBER When you implement an interface method, it must be declared as public.*

It is both permissible and common for classes that implement interfaces to define additional members of their own. For example, the following version of **Client** implements **callback( )** and adds the method **nonIfaceMeth( )**:

```
class Client implements Callback {
 // Implement Callback's interface
 public void callback(int p) {
    System.out.println("callback called with " + p);
  }
 void nonIfaceMeth() {
    System.out.println("Classes that implement interfaces " +
                       "may also define other members, too.");
 }
}
```
#### **Accessing Implementations Through Interface References**

You can declare variables as object references that use an interface rather than a class type. Any instance of any class that implements the declared interface can be referred to by such a variable. When you call a method through one of these references, the correct version will be called based on the actual instance of the interface being referred to. This is one of the key features of interfaces. The method to be executed is looked up dynamically at run time, allowing classes to be created later than the code which calls methods on them. The calling code can dispatch through an interface without having to know anything about the "callee." This process is similar to using a superclass reference to access a subclass object, as described in Chapter 8.

*CAUTION Because dynamic lookup of a method at run time incurs a significant overhead when compared with the normal method invocation in Java, you should be careful not to use interfaces casually in performance-critical code.*

The following example calls the **callback( )** method via an interface reference variable:

```
class TestIface {
  public static void main(String args[]) {
    Callback c = new Client();
    c.callback(42);
  }
}
```
The output of this program is shown here:

callback called with 42

Notice that variable **c** is declared to be of the interface type **Callback**, yet it was assigned an instance of **Client**. Although **c** can be used to access the **callback( )** method, it cannot access any other members of the **Client** class. An interface reference variable only has knowledge of the methods declared by its **interface** declaration. Thus, **c** could not be used to access **nonIfaceMeth( )** since it is defined by **Client** but not **Callback**.

While the preceding example shows, mechanically, how an interface reference variable can access an implementation object, it does not demonstrate the polymorphic power of such a reference. To sample this usage, first create the second implementation of **Callback**, shown here:

```
// Another implementation of Callback.
class AnotherClient implements Callback {
 // Implement Callback's interface
 public void callback(int p) {
    System.out.println("Another version of callback");
   System.out.println("p squared is " + (p*p));
 }
}
```
Now, try the following class:

```
class TestIface2 {
  public static void main(String args[]) {
    Callback c = new Client();
    AnotherClient ob = new AnotherClient();
    c.callback(42);
    c = ob; // c now refers to AnotherClient object
    c.callback(42);
  }
}
```
The output from this program is shown here:

```
callback called with 42
Another version of callback
p squared is 1764
```
As you can see, the version of **callback( )** that is called is determined by the type of object that **c** refers to at run time. While this is a very simple example, you will see another, more practical one shortly.

#### **Partial Implementations**

If a class includes an interface but does not fully implement the methods defined by that interface, then that class must be declared as **abstract**. For example:

```
abstract class Incomplete implements Callback {
  int a, b;
  void show() {
    System.out.println(a + " " + b);
  }
  // \ldots}
```
Here, the class **Incomplete** does not implement **callback( )** and must be declared as abstract. Any class that inherits **Incomplete** must implement **callback( )** or be declared **abstract** itself.

### **Nested Interfaces**

An interface can be declared a member of a class or another interface. Such an interface is called a *member interface* or a *nested interface*. A nested interface can be declared as **public**, **private**, or **protected**. This differs from a top-level interface, which must either be declared as **public** or use the default access level, as previously described. When a nested interface is used outside of its enclosing scope, it must be qualified by the name of the class or interface of which it is a member. Thus, outside of the class or interface in which a nested interface is declared, its name must be fully qualified.

Here is an example that demonstrates a nested interface:

```
// A nested interface example.
```

```
// This class contains a member interface.
class A {
```

```
// this is a nested interface
  public interface NestedIF {
   boolean isNotNegative(int x);
  }
}
// B implements the nested interface.
class B implements A.NestedIF {
  public boolean isNotNegative(int x) {
   return x < 0 ? false : true;
  }
}
class NestedIFDemo {
  public static void main(String args[]) {
    // use a nested interface reference
    A. NestedIF nif = new B();
    if(nif.isNotNegative(10))
      System.out.println("10 is not negative");
    if(nif.isNotNegative(-12))
      System.out.println("this won't be displayed");
  }
}
```
Notice that **A** defines a member interface called **NestedIF** and that it is declared **public**. Next, **B** implements the nested interface by specifying

implements A.NestedIF

Notice that the name is fully qualified by the enclosing class' name. Inside the **main( )** method, an **A.NestedIF** reference called **nif** is created, and it is assigned a reference to a **B** object. Because **B** implements **A.NestedIF**, this is legal.

### **Applying Interfaces**

To understand the power of interfaces, let's look at a more practical example. In earlier chapters, you developed a class called **Stack** that implemented a simple fixed-size stack. However, there are many ways to implement a stack. For example, the stack can be of a fixed size or it can be "growable." The stack can also be held in an array, a linked list, a binary tree, and so on. No matter how the stack is implemented, the interface to the stack remains the same. That is, the methods **push( )** and **pop( )** define the interface to the stack independently of the details of the implementation. Because the interface to a stack is separate from its implementation, it is easy to define a stack interface, leaving it to each implementation to define the specifics. Let's look at two examples.

First, here is the interface that defines an integer stack. Put this in a file called **IntStack.java**. This interface will be used by both stack implementations.

```
// Define an integer stack interface.
interface IntStack {
 void push(int item); // store an item
 int pop(); // retrieve an item
}
```
The following program creates a class called **FixedStack** that implements a fixed-length version of an integer stack:

```
// An implementation of IntStack that uses fixed storage.
class FixedStack implements IntStack {
  private int stck[];
 private int tos;
  // allocate and initialize stack
  FixedStack(int size) {
   stck = new int[size];
   tos = -1;}
  // Push an item onto the stack
  public void push(int item) {
    if(tos==stck.length-1) // use length member
      System.out.println("Stack is full.");
    else
      stck[++tos] = item;}
  // Pop an item from the stack
  public int pop() {
    if(tos < 0) {
      System.out.println("Stack underflow.");
      return 0;
    }
   else
      return stck[tos--];
  }
}
class IFTest {
  public static void main(String args[]) {
    FixedStack mystack1 = new FixedStack(5);
    FixedStack mystack2 = new FixedStack(8);
    // push some numbers onto the stack
    for(int i=0; i<5; i++) mystack1.push(i);
    for(int i=0; i<8; i++) mystack2.push(i);
    // pop those numbers off the stack
    System.out.println("Stack in mystack1:");
    for(int i=0; i<5; i++)
       System.out.println(mystack1.pop());
    System.out.println("Stack in mystack2:");
    for(int i=0; i<8; i++)
       System.out.println(mystack2.pop());
  }
}
```
Following is another implementation of **IntStack** that creates a dynamic stack by use of the same **interface** definition. In this implementation, each stack is constructed with an initial length. If this initial length is exceeded, then the stack is increased in size. Each time more room is needed, the size of the stack is doubled.

```
// Implement a "growable" stack.
class DynStack implements IntStack {
  private int stck[];
 private int tos;
  // allocate and initialize stack
  DynStack(int size) {
   stck = new int[size];
    tos = -1;}
  // Push an item onto the stack
  public void push(int item) {
    // if stack is full, allocate a larger stack
    if(tos==stck.length-1) {
      int temp[] = new int[stck.length * 2]; // double size
      for(int i=0; i<stck.length; i++) temp[i] = stck[i];
      stck = temp;
      stck[++tos] = item;}
   else
      stck[++tos] = item;
  }
  // Pop an item from the stack
  public int pop() {
    if(tos < 0) {
      System.out.println("Stack underflow.");
      return 0;
    }
   else
      return stck[tos--];
  }
}
class IFTest2 {
  public static void main(String args[]) {
    DynStack mystack1 = new DynStack(5);
    DynStack mystack2 = new DynStack(8);
    // these loops cause each stack to grow
    for(int i=0; i<12; i++) mystack1.push(i);
    for(int i=0; i<20; i++) mystack2.push(i);
    System.out.println("Stack in mystack1:");
    for(int i=0; i<12; i++)System.out.println(mystack1.pop());
    System.out.println("Stack in mystack2:");
```

```
for(int i=0; i<20; i++)
       System.out.println(mystack2.pop());
 }
}
```
The following class uses both the **FixedStack** and **DynStack** implementations. It does so through an interface reference. This means that calls to **push( )** and **pop( )** are resolved at run time rather than at compile time.

```
/* Create an interface variable and
  access stacks through it.
*/
class IFTest3 {
 public static void main(String args[]) {
    IntStack mystack; // create an interface reference variable
   DynStack ds = new DynStack(5);
    FixedStack fs = new FixedStack(8);
    mystack = ds; // load dynamic stack
    // push some numbers onto the stack
    for(int i=0; i<12; i++) mystack.push(i);
    mystack = fs; // load fixed stack
    for(int i=0; i<8; i++) mystack.push(i);
   mystack = ds;System.out.println("Values in dynamic stack:");
    for(int i=0; i < 12; i++)System.out.println(mystack.pop());
    mystack = fs;System.out.println("Values in fixed stack:");
    for(int i=0; i<8; i++)
      System.out.println(mystack.pop());
  }
}
```
In this program, **mystack** is a reference to the **IntStack** interface. Thus, when it refers to **ds**, it uses the versions of **push( )** and **pop( )** defined by the **DynStack** implementation. When it refers to **fs**, it uses the versions of **push( )** and **pop( )** defined by **FixedStack**. As explained, these determinations are made at run time. Accessing multiple implementations of an interface through an interface reference variable is the most powerful way that Java achieves run-time polymorphism.

# **Variables in Interfaces**

You can use interfaces to import shared constants into multiple classes by simply declaring an interface that contains variables that are initialized to the desired values. When you include that interface in a class (that is, when you "implement" the interface), all of those variable names will be in scope as constants. (This is similar to using a header file in  $C/C++$ to create a large number of **#defined** constants or **const** declarations.) If an interface contains no methods, then any class that includes such an interface doesn't actually implement anything.

It is as if that class were importing the constant fields into the class name space as **final** variables. The next example uses this technique to implement an automated "decision maker":

```
import java.util.Random;
interface SharedConstants {
 int NO = 0;int YES = 1;
 int MAYBE = 2;
 int LATER = 3;
 int S OON = 4;
 int NEVER = 5;
}
class Question implements SharedConstants {
 Random rand = new Random();
  int ask() {
   int prob = (int) (100 * rand.nextDouble());
   if (\text{prob} < 30)return NO; // 30%
   else if (prob < 60)
     return YES; // 30%
   else if (prob < 75)
     return LATER; // 15%
   else if (prob < 98)
     return SOON; // 13%
   else
     return NEVER; // 2%
  }
}
class AskMe implements SharedConstants {
  static void answer(int result) {
   switch(result) {
     case NO:
       System.out.println("No");
       break;
     case YES:
       System.out.println("Yes");
       break;
     case MAYBE:
       System.out.println("Maybe");
       break;
     case LATER:
       System.out.println("Later");
       break;
     case SOON:
       System.out.println("Soon");
       break;
     case NEVER:
       System.out.println("Never");
       break;
    }
  }
```

```
public static void main(String args[]) {
   Question q = new Question();
   answer(q.ask());
   answer(q.ask());
   answer(q.ask());
   answer(q.ask());
  }
}
```
Notice that this program makes use of one of Java's standard classes: **Random**. This class provides pseudorandom numbers. It contains several methods that allow you to obtain random numbers in the form required by your program. In this example, the method **nextDouble( )** is used. It returns random numbers in the range 0.0 to 1.0.

In this sample program, the two classes, **Question** and **AskMe**, both implement the **SharedConstants** interface where **NO**, **YES**, **MAYBE**, **SOON**, **LATER**, and **NEVER** are defined. Inside each class, the code refers to these constants as if each class had defined or inherited them directly. Here is the output of a sample run of this program. Note that the results are different each time it is run.

Later Soon  $N<sub>O</sub>$ Yes

### **Interfaces Can Be Extended**

One interface can inherit another by use of the keyword **extends**. The syntax is the same as for inheriting classes. When a class implements an interface that inherits another interface, it must provide implementations for all methods defined within the interface inheritance chain. Following is an example:

```
// One interface can extend another.
interface A {
 void meth1();
  void meth2();
}
// B now includes meth1() and meth2() -- it adds meth3().
interface B extends A {
 void meth3();
}
// This class must implement all of A and B
class MyClass implements B {
  public void meth1() {
    System.out.println("Implement meth1().");
  }
  public void meth2() {
    System.out.println("Implement meth2().");
  }
  public void meth3() {
```

```
System.out.println("Implement meth3().");
  }
}
class IFExtend {
  public static void main(String arg[]) {
    MyClass ob = new MyClass();
    ob.meth1();
    ob.meth2();
    ob.meth3();
  }
}
```
As an experiment, you might want to try removing the implementation for **meth1( )** in **MyClass**. This will cause a compile-time error. As stated earlier, any class that implements an interface must implement all methods defined by that interface, including any that are inherited from other interfaces.

Although the examples we've included in this book do not make frequent use of packages or interfaces, both of these tools are an important part of the Java programming environment. Virtually all real programs that you write in Java will be contained within packages. A number will probably implement interfaces as well. It is important, therefore, that you be comfortable with their usage.

*This page intentionally left blank* 

# **CHAPTER**

# Exception Handling

This chapter examines Java's exception-handling mechanism. An *exception* is an abnormal condition that arises in a code sequence at run time. In other words, an exception is a run-time error. In computer languages that do condition that arises in a code sequence at run time. In other words, an exception is a run-time error. In computer languages that do not support exception handling, errors must be checked and handled manually—typically through the use of error codes, and so on. This approach is as cumbersome as it is troublesome. Java's exception handling avoids these problems and, in the process, brings run-time error management into the objectoriented world.

# **Exception-Handling Fundamentals**

A Java exception is an object that describes an exceptional (that is, error) condition that has occurred in a piece of code. When an exceptional condition arises, an object representing that exception is created and *thrown* in the method that caused the error. That method may choose to handle the exception itself, or pass it on. Either way, at some point, the exception is *caught* and processed. Exceptions can be generated by the Java run-time system, or they can be manually generated by your code. Exceptions thrown by Java relate to fundamental errors that violate the rules of the Java language or the constraints of the Java execution environment. Manually generated exceptions are typically used to report some error condition to the caller of a method.

Java exception handling is managed via five keywords: **try**, **catch**, **throw**, **throws**, and **finally**. Briefly, here is how they work. Program statements that you want to monitor for exceptions are contained within a **try** block. If an exception occurs within the **try** block, it is thrown. Your code can catch this exception (using **catch**) and handle it in some rational manner. System-generated exceptions are automatically thrown by the Java run-time system. To manually throw an exception, use the keyword **throw**. Any exception that is thrown out of a method must be specified as such by a **throws** clause. Any code that absolutely must be executed after a **try** block completes is put in a **finally** block.

This is the general form of an exception-handling block:

try { // block of code to monitor for errors }

```
catch (ExceptionType1 exOb) {
  // exception handler for ExceptionType1
}
catch (ExceptionType2 exOb) {
  // exception handler for ExceptionType2
}
// ...
finally {
  // block of code to be executed after try block ends
}
```
Here, *ExceptionType* is the type of exception that has occurred. The remainder of this chapter describes how to apply this framework.

# **Exception Types**

All exception types are subclasses of the built-in class **Throwable**. Thus, **Throwable** is at the top of the exception class hierarchy. Immediately below **Throwable** are two subclasses that partition exceptions into two distinct branches. One branch is headed by **Exception**. This class is used for exceptional conditions that user programs should catch. This is also the class that you will subclass to create your own custom exception types. There is an important subclass of **Exception**, called **RuntimeException**. Exceptions of this type are automatically defined for the programs that you write and include things such as division by zero and invalid array indexing.

The other branch is topped by **Error**, which defines exceptions that are not expected to be caught under normal circumstances by your program. Exceptions of type **Error** are used by the Java run-time system to indicate errors having to do with the run-time environment, itself. Stack overflow is an example of such an error. This chapter will not be dealing with exceptions of type **Error**, because these are typically created in response to catastrophic failures that cannot usually be handled by your program.

# **Uncaught Exceptions**

Before you learn how to handle exceptions in your program, it is useful to see what happens when you don't handle them. This small program includes an expression that intentionally causes a divide-by-zero error:

```
class Exc0 {
  public static void main(String args[]) {
    int d = 0;
    int a = 42 / d;
  }
}
```
When the Java run-time system detects the attempt to divide by zero, it constructs a new exception object and then *throws* this exception. This causes the execution of **Exc0** to stop, because once an exception has been thrown, it must be *caught* by an exception handler and dealt with immediately. In this example, we haven't supplied any exception handlers of our own, so the exception is caught by the default handler provided by the Java run-time system. Any exception that is not caught by your program will ultimately be processed by the default handler. The default handler displays a string describing the exception, prints a stack trace from the point at which the exception occurred, and terminates the program.

Here is the exception generated when this example is executed:

```
java.lang.ArithmeticException: / by zero
        at Exc0.main(Exc0.java:4)
```
Notice how the class name, **Exc0**; the method name, **main**; the filename, **Exc0.java**; and the line number, **4**, are all included in the simple stack trace. Also, notice that the type of exception thrown is a subclass of **Exception** called **ArithmeticException**, which more specifically describes what type of error happened. As discussed later in this chapter, Java supplies several built-in exception types that match the various sorts of run-time errors that can be generated.

The stack trace will always show the sequence of method invocations that led up to the error. For example, here is another version of the preceding program that introduces the same error but in a method separate from **main( )**:

```
class Exc1 {
  static void subroutine() {
    int d = 0;
    int a = 10 / d;
  }
  public static void main(String args[]) {
    Exc1.subroutine();
  }
}
```
The resulting stack trace from the default exception handler shows how the entire call stack is displayed:

```
java.lang.ArithmeticException: / by zero
     at Exc1.subroutine(Exc1.java:4)
     at Exc1.main(Exc1.java:7)
```
As you can see, the bottom of the stack is **main**'s line 7, which is the call to **subroutine( )**, which caused the exception at line 4. The call stack is quite useful for debugging, because it pinpoints the precise sequence of steps that led to the error.

# **Using try and catch**

Although the default exception handler provided by the Java run-time system is useful for debugging, you will usually want to handle an exception yourself. Doing so provides two benefits. First, it allows you to fix the error. Second, it prevents the program from automatically terminating. Most users would be confused (to say the least) if your program stopped

running and printed a stack trace whenever an error occurred! Fortunately, it is quite easy to prevent this.

To guard against and handle a run-time error, simply enclose the code that you want to monitor inside a **try** block. Immediately following the **try** block, include a **catch** clause that specifies the exception type that you wish to catch. To illustrate how easily this can be done, the following program includes a **try** block and a **catch** clause that processes the **ArithmeticException** generated by the division-by-zero error:

```
class Exc2 {
  public static void main(String args[]) {
    int d, a;
    try { // monitor a block of code.
     d = 0;a = 42 / d;System.out.println("This will not be printed.");
    } catch (ArithmeticException e) { // catch divide-by-zero error
      System.out.println("Division by zero.");
    }
    System.out.println("After catch statement.");
  }
}
```
This program generates the following output:

Division by zero. After catch statement.

Notice that the call to **println( )** inside the **try** block is never executed. Once an exception is thrown, program control transfers out of the **try** block into the **catch** block. Put differently, **catch** is not "called," so execution never "returns" to the **try** block from a **catch**. Thus, the line "This will not be printed." is not displayed. Once the **catch** statement has executed, program control continues with the next line in the program following the entire **try**/**catch** mechanism.

A **try** and its **catch** statement form a unit. The scope of the **catch** clause is restricted to those statements specified by the immediately preceding **try** statement. A **catch** statement cannot catch an exception thrown by another **try** statement (except in the case of nested **try** statements, described shortly). The statements that are protected by **try** must be surrounded by curly braces. (That is, they must be within a block.) You cannot use **try** on a single statement.

The goal of most well-constructed **catch** clauses should be to resolve the exceptional condition and then continue on as if the error had never happened. For example, in the next program each iteration of the **for** loop obtains two random integers. Those two integers are divided by each other, and the result is used to divide the value 12345. The final result is put into **a**. If either division operation causes a divide-by-zero error, it is caught, the value of **a** is set to zero, and the program continues.

```
// Handle an exception and move on.
import java.util.Random;
class HandleError {
  public static void main(String args[]) {
```

```
int a=0, b=0, c=0;
   Random r = new Random();
    for(int i=0; i<32000; i++) {
     try {
       b = r.nextInt();
       c = r.nextInt();
       a = 12345 / (b/c);} catch (ArithmeticException e) {
       System.out.println("Division by zero.");
        a = 0; // set a to zero and continue
      }
     System.out.println("a: " + a);
    }
 }
}
```
### **Displaying a Description of an Exception**

**Throwable** overrides the **toString( )** method (defined by **Object**) so that it returns a string containing a description of the exception. You can display this description in a **println( )** statement by simply passing the exception as an argument. For example, the **catch** block in the preceding program can be rewritten like this:

```
catch (ArithmeticException e) {
  System.out.println("Exception: " + e);
  a = 0; // set a to zero and continue
}
```
When this version is substituted in the program, and the program is run, each divide-byzero error displays the following message:

```
Exception: java.lang.ArithmeticException: / by zero
```
While it is of no particular value in this context, the ability to display a description of an exception is valuable in other circumstances—particularly when you are experimenting with exceptions or when you are debugging.

# **Multiple catch Clauses**

In some cases, more than one exception could be raised by a single piece of code. To handle this type of situation, you can specify two or more **catch** clauses, each catching a different type of exception. When an exception is thrown, each **catch** statement is inspected in order, and the first one whose type matches that of the exception is executed. After one **catch** statement executes, the others are bypassed, and execution continues after the **try**/**catch** block. The following example traps two different exception types:

```
// Demonstrate multiple catch statements.
class MultiCatch {
  public static void main(String args[]) {
   try {
```

```
int a = args.length;
     System.out.println("a = " + a);
     int b = 42 / a;
     int c[] = { 1 };
     c[42] = 99;} catch(ArithmeticException e) {
     System.out.println("Divide by 0: " + e);
    } catch(ArrayIndexOutOfBoundsException e) {
     System.out.println("Array index oob: " + e);
    }
   System.out.println("After try/catch blocks.");
 }
}
```
This program will cause a division-by-zero exception if it is started with no commandline arguments, since **a** will equal zero. It will survive the division if you provide a command-line argument, setting **a** to something larger than zero. But it will cause an **ArrayIndexOutOfBoundsException**, since the **int** array **c** has a length of 1, yet the program attempts to assign a value to **c[42]**.

Here is the output generated by running it both ways:

```
C:\>java MultiCatch
a = 0Divide by 0: java.lang.ArithmeticException: / by zero
After try/catch blocks.
C:\>java MultiCatch TestArg
a = 1Array index oob: java.lang.ArrayIndexOutOfBoundsException:42
After try/catch blocks.
```
When you use multiple **catch** statements, it is important to remember that exception subclasses must come before any of their superclasses. This is because a **catch** statement that uses a superclass will catch exceptions of that type plus any of its subclasses. Thus, a subclass would never be reached if it came after its superclass. Further, in Java, unreachable code is an error. For example, consider the following program:

```
/* This program contains an error.
```

```
A subclass must come before its superclass in
   a series of catch statements. If not,
  unreachable code will be created and a
  compile-time error will result.
*/
class SuperSubCatch {
 public static void main(String args[]) {
   try {
     int a = 0;
     int b = 42 / a;
    } catch(Exception e) {
```

```
System.out.println("Generic Exception catch.");
    }
    /* This catch is never reached because
      ArithmeticException is a subclass of Exception. */
   catch(ArithmeticException e) { // ERROR - unreachable
      System.out.println("This is never reached.");
    }
 }
}
```
If you try to compile this program, you will receive an error message stating that the second **catch** statement is unreachable because the exception has already been caught. Since **ArithmeticException** is a subclass of **Exception**, the first **catch** statement will handle all **Exception**-based errors, including **ArithmeticException**. This means that the second **catch** statement will never execute. To fix the problem, reverse the order of the **catch** statements.

# **Nested try Statements**

The **try** statement can be nested. That is, a **try** statement can be inside the block of another **try**. Each time a **try** statement is entered, the context of that exception is pushed on the stack. If an inner **try** statement does not have a **catch** handler for a particular exception, the stack is unwound and the next **try** statement's **catch** handlers are inspected for a match. This continues until one of the **catch** statements succeeds, or until all of the nested **try** statements are exhausted. If no **catch** statement matches, then the Java run-time system will handle the exception. Here is an example that uses nested **try** statements:

```
// An example of nested try statements.
class NestTry {
 public static void main(String args[]) {
    try {
      int a = args.length;
      /* If no command-line args are present,
         the following statement will generate
         a divide-by-zero exception. */
      int b = 42 / a;
      System.out.println("a = " + a);
      try { // nested try block
        /* If one command-line arg is used,
           then a divide-by-zero exception
           will be generated by the following code. */
        if(a==1) a = a/(a-a); // division by zero
        /* If two command-line args are used,
           then generate an out-of-bounds exception. */
        if(a == 2) {
          int c[] = \{ 1 \};
```

```
c[42] = 99; // generate an out-of-bounds exception
        }
      } catch(ArrayIndexOutOfBoundsException e) {
       System.out.println("Array index out-of-bounds: " + e);
      }
    } catch(ArithmeticException e) {
     System.out.println("Divide by 0: " + e);
    }
 }
}
```
As you can see, this program nests one **try** block within another. The program works as follows. When you execute the program with no command-line arguments, a divide-by-zero exception is generated by the outer **try** block. Execution of the program with one command-line argument generates a divide-by-zero exception from within the nested **try** block. Since the inner block does not catch this exception, it is passed on to the outer **try** block, where it is handled. If you execute the program with two command-line arguments, an array boundary exception is generated from within the inner **try** block. Here are sample runs that illustrate each case:

```
C:\>java NestTry
Divide by 0: java.lang.ArithmeticException: / by zero
C:\>java NestTry One
a = 1Divide by 0: java.lang.ArithmeticException: / by zero
C:\>java NestTry One Two
a = 2Array index out-of-bounds:
  java.lang.ArrayIndexOutOfBoundsException:42
```
Nesting of **try** statements can occur in less obvious ways when method calls are involved. For example, you can enclose a call to a method within a **try** block. Inside that method is another **try** statement. In this case, the **try** within the method is still nested inside the outer **try** block, which calls the method. Here is the previous program recoded so that the nested **try** block is moved inside the method **nesttry( )**:

```
/* Try statements can be implicitly nested via
   calls to methods. */
class MethNestTry {
  static void nesttry(int a) {
    try { // nested try block
      /* If one command-line arg is used,
        then a divide-by-zero exception
         will be generated by the following code. */
      if(a==1) a = a/(a-a); // division by zero
```

```
/* If two command-line args are used,
       then generate an out-of-bounds exception. */
    if(a == 2) {
      int c[] = \{ 1 \};
      c[42] = 99; // generate an out-of-bounds exception
    }
  } catch(ArrayIndexOutOfBoundsException e) {
    System.out.println("Array index out-of-bounds: " + e);
  }
}
public static void main(String args[]) {
  try {
   int a = args.length;
    /* If no command-line args are present,
       the following statement will generate
       a divide-by-zero exception. */
    int b = 42 / a;
    System.out.println("a = " + a);
   nesttry(a);
  } catch(ArithmeticException e) {
    System.out.println("Divide by 0: " + e);
  }
}
```
The output of this program is identical to that of the preceding example.

### **throw**

}

So far, you have only been catching exceptions that are thrown by the Java run-time system. However, it is possible for your program to throw an exception explicitly, using the **throw** statement. The general form of **throw** is shown here:

### throw *ThrowableInstance*;

Here, *ThrowableInstance* must be an object of type **Throwable** or a subclass of **Throwable**. Primitive types, such as **int** or **char**, as well as non-**Throwable** classes, such as **String** and **Object**, cannot be used as exceptions. There are two ways you can obtain a **Throwable** object: using a parameter in a **catch** clause, or creating one with the **new** operator.

The flow of execution stops immediately after the **throw** statement; any subsequent statements are not executed. The nearest enclosing **try** block is inspected to see if it has a **catch** statement that matches the type of exception. If it does find a match, control is transferred to that statement. If not, then the next enclosing **try** statement is inspected, and so on. If no matching **catch** is found, then the default exception handler halts the program and prints the stack trace.

Here is a sample program that creates and throws an exception. The handler that catches the exception rethrows it to the outer handler.

```
// Demonstrate throw.
class ThrowDemo {
 static void demoproc() {
   try {
     throw new NullPointerException("demo");
    } catch(NullPointerException e) {
     System.out.println("Caught inside demoproc.");
      throw e; // rethrow the exception
    }
  }
 public static void main(String args[]) {
   try {
      demoproc();
    } catch(NullPointerException e) {
      System.out.println("Recaught: " + e);
    }
  }
}
```
This program gets two chances to deal with the same error. First, **main( )** sets up an exception context and then calls **demoproc( )**. The **demoproc( )** method then sets up another exceptionhandling context and immediately throws a new instance of **NullPointerException**, which is caught on the next line. The exception is then rethrown. Here is the resulting output:

```
Caught inside demoproc.
Recaught: java.lang.NullPointerException: demo
```
The program also illustrates how to create one of Java's standard exception objects. Pay close attention to this line:

```
throw new NullPointerException("demo");
```
Here, **new** is used to construct an instance of **NullPointerException**. Many of Java's builtin run-time exceptions have at least two constructors: one with no parameter and one that takes a string parameter. When the second form is used, the argument specifies a string that describes the exception. This string is displayed when the object is used as an argument to **print( )** or **println( )**. It can also be obtained by a call to **getMessage( )**, which is defined by **Throwable**.

### **throws**

If a method is capable of causing an exception that it does not handle, it must specify this behavior so that callers of the method can guard themselves against that exception. You do this by including a **throws** clause in the method's declaration. A **throws** clause lists the types of exceptions that a method might throw. This is necessary for all exceptions, except those of type **Error** or **RuntimeException**, or any of their subclasses. All other exceptions that a method can throw must be declared in the **throws** clause. If they are not, a compile-time error will result.

This is the general form of a method declaration that includes a **throws** clause:

```
type method-name(parameter-list) throws exception-list
{
 // body of method
}
```
Here, *exception-list* is a comma-separated list of the exceptions that a method can throw.

Following is an example of an incorrect program that tries to throw an exception that it does not catch. Because the program does not specify a **throws** clause to declare this fact, the program will not compile.

```
// This program contains an error and will not compile.
class ThrowsDemo {
 static void throwOne() {
   System.out.println("Inside throwOne.");
   throw new IllegalAccessException("demo");
  }
 public static void main(String args[]) {
   throwOne();
  }
}
```
To make this example compile, you need to make two changes. First, you need to declare that **throwOne( )** throws **IllegalAccessException**. Second, **main( )** must define a **try**/**catch** statement that catches this exception.

The corrected example is shown here:

```
// This is now correct.
class ThrowsDemo {
  static void throwOne() throws IllegalAccessException {
    System.out.println("Inside throwOne.");
    throw new IllegalAccessException("demo");
  }
  public static void main(String args[]) {
   try {
     throwOne();
    } catch (IllegalAccessException e) {
      System.out.println("Caught " + e);
    }
  }
}
```
Here is the output generated by running this example program:

```
inside throwOne
caught java.lang.IllegalAccessException: demo
```
# **finally**

When exceptions are thrown, execution in a method takes a rather abrupt, nonlinear path that alters the normal flow through the method. Depending upon how the method is coded, it is even possible for an exception to cause the method to return prematurely. This could be a problem in some methods. For example, if a method opens a file upon entry and closes it upon exit, then you will not want the code that closes the file to be bypassed by the exception-handling mechanism. The **finally** keyword is designed to address this contingency.

**finally** creates a block of code that will be executed after a **try**/**catch** block has completed and before the code following the **try/catch** block. The **finally** block will execute whether or not an exception is thrown. If an exception is thrown, the **finally** block will execute even if no **catch** statement matches the exception. Any time a method is about to return to the caller from inside a **try/catch** block, via an uncaught exception or an explicit return statement, the **finally** clause is also executed just before the method returns. This can be useful for closing file handles and freeing up any other resources that might have been allocated at the beginning of a method with the intent of disposing of them before returning. The **finally** clause is optional. However, each **try** statement requires at least one **catch** or a **finally** clause.

Here is an example program that shows three methods that exit in various ways, none without executing their **finally** clauses:

```
// Demonstrate finally.
class FinallyDemo {
 // Through an exception out of the method.
 static void procA() {
   try {
      System.out.println("inside procA");
     throw new RuntimeException("demo");
    } finally {
     System.out.println("procA's finally");
    }
  }
 // Return from within a try block.
 static void procB() {
   try {
     System.out.println("inside procB");
     return;
    } finally {
     System.out.println("procB's finally");
    }
  }
 // Execute a try block normally.
 static void procC() {
   try {
     System.out.println("inside procC");
    } finally {
```

```
System.out.println("procC's finally");
    }
 }
 public static void main(String args[]) {
   try {
     procA();
    } catch (Exception e) {
     System.out.println("Exception caught");
    }
   procB();
   procC();
  }
}
```
In this example, **procA( )** prematurely breaks out of the **try** by throwing an exception. The **finally** clause is executed on the way out. **procB( )**'s **try** statement is exited via a **return** statement. The **finally** clause is executed before **procB( )** returns. In **procC( )**, the **try** statement executes normally, without error. However, the **finally** block is still executed.

*REMEMBER If a finally block is associated with a try, the finally block will be executed upon conclusion of the try.*

Here is the output generated by the preceding program:

```
inside procA
procA's finally
Exception caught
inside procB
procB's finally
inside procC
procC's finally
```
# **Java's Built-in Exceptions**

Inside the standard package **java.lang**, Java defines several exception classes. A few have been used by the preceding examples. The most general of these exceptions are subclasses of the standard type **RuntimeException**. As previously explained, these exceptions need not be included in any method's **throws** list. In the language of Java, these are called *unchecked exceptions* because the compiler does not check to see if a method handles or throws these exceptions. The unchecked exceptions defined in **java.lang** are listed in Table 10-1. Table 10-2 lists those exceptions defined by **java.lang** that must be included in a method's **throws** list if that method can generate one of these exceptions and does not handle it itself. These are called *checked exceptions.* Java defines several other types of exceptions that relate to its various class libraries.

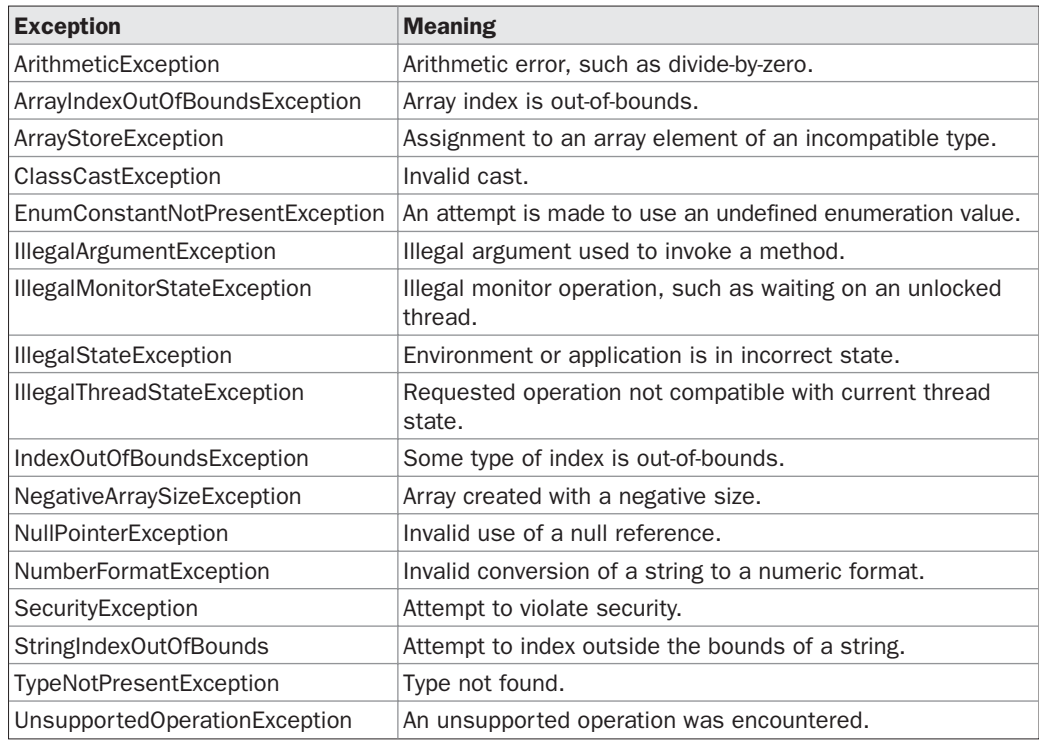

TABLE 10-1 Java's Unchecked RuntimeException Subclasses Defined in java.lang

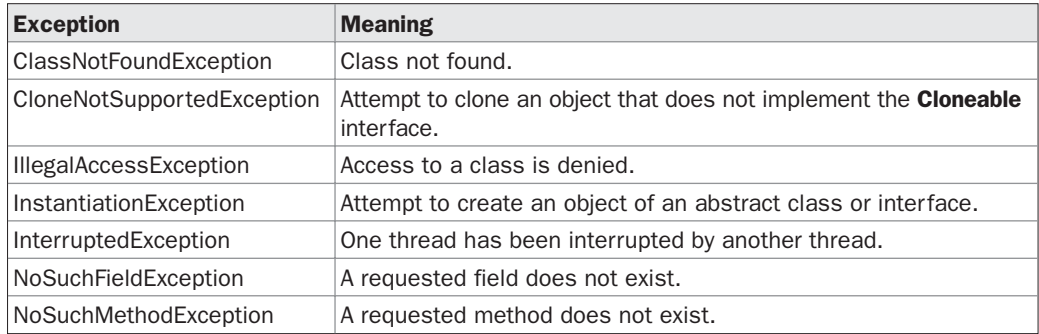

TABLE 10-2 Java's Checked Exceptions Defined in java.lang

# **Creating Your Own Exception Subclasses**

Although Java's built-in exceptions handle most common errors, you will probably want to create your own exception types to handle situations specific to your applications. This is quite easy to do: just define a subclass of **Exception** (which is, of course, a subclass of **Throwable**). Your subclasses don't need to actually implement anything—it is their existence in the type system that allows you to use them as exceptions.

The **Exception** class does not define any methods of its own. It does, of course, inherit those methods provided by **Throwable**. Thus, all exceptions, including those that you create, have the methods defined by **Throwable** available to them. They are shown in Table 10-3.

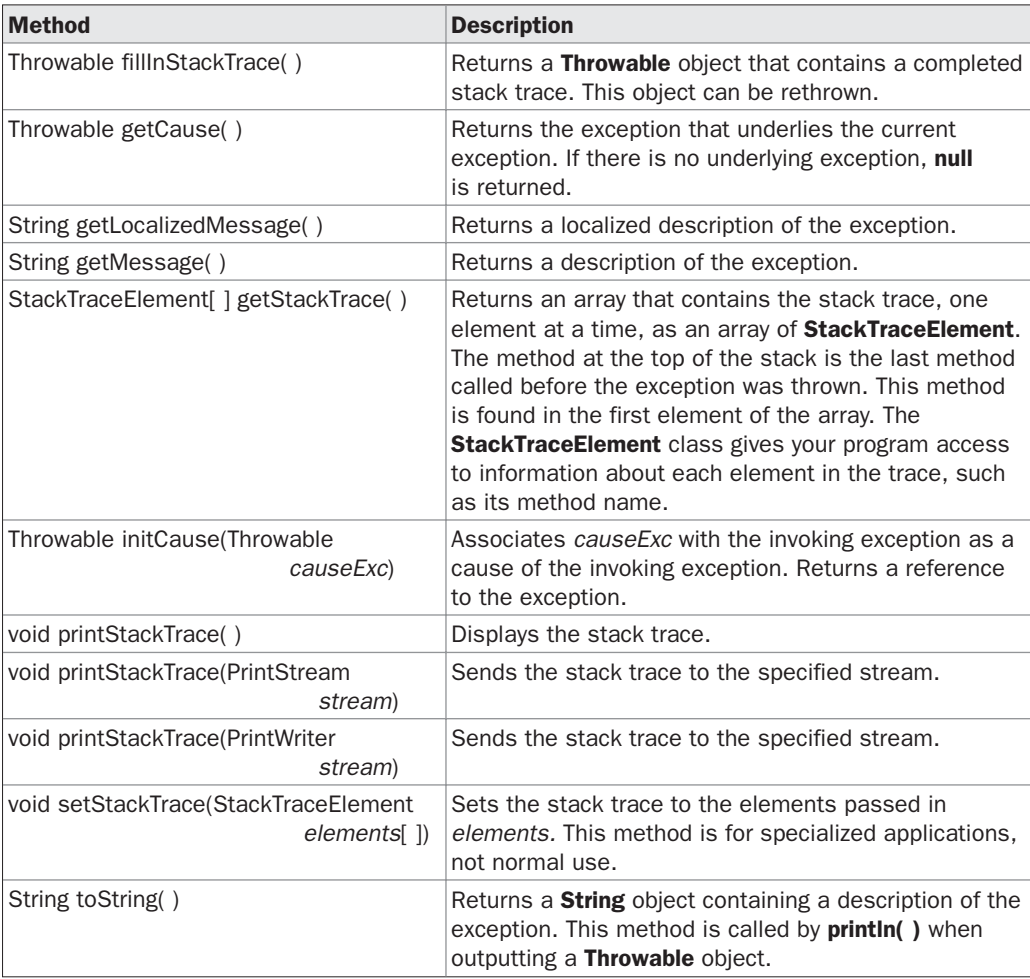

You may also wish to override one or more of these methods in exception classes that you create.

**Exception** defines four constructors. Two were added by JDK 1.4 to support chained exceptions, described in the next section. The other two are shown here:

```
Exception( )
```
Exception(String *msg*)

The first form creates an exception that has no description. The second form lets you specify a description of the exception.

Although specifying a description when an exception is created is often useful, sometimes it is better to override **toString( )**. Here's why: The version of **toString( )** defined by **Throwable** (and inherited by **Exception**) first displays the name of the exception followed by a colon, which is then followed by your description. By overriding **toString( )**, you can prevent the exception name and colon from being displayed. This makes for a cleaner output, which is desirable in some cases.

The following example declares a new subclass of **Exception** and then uses that subclass to signal an error condition in a method. It overrides the **toString( )** method, allowing a carefully tailored description of the exception to be displayed.

```
// This program creates a custom exception type.
class MyException extends Exception {
  private int detail;
  MyException(int a) {
    \text{detail} = a;
  }
  public String toString() {
    return "MyException[" + detail + "]";
  }
}
class ExceptionDemo {
  static void compute(int a) throws MyException {
    System.out.println("Called compute(" + a + ")");
    if (a > 10)throw new MyException(a);
    System.out.println("Normal exit");
  }
  public static void main(String args[]) {
    try {
     compute(1);
     compute(20);
    } catch (MyException e) {
      System.out.println("Caught " + e);
    }
  }
}
```
This example defines a subclass of **Exception** called **MyException**. This subclass is quite simple: it has only a constructor plus an overloaded **toString( )** method that displays the

value of the exception. The **ExceptionDemo** class defines a method named **compute( )** that throws a **MyException** object. The exception is thrown when **compute( )**'s integer parameter is greater than 10. The **main( )** method sets up an exception handler for **MyException**, then calls **compute( )** with a legal value (less than 10) and an illegal one to show both paths through the code. Here is the result:

```
Called compute(1)
Normal exit
Called compute(20)
Caught MyException[20]
```
# **Chained Exceptions**

Beginning with JDK 1.4, a new feature has been incorporated into the exception subsystem: *chained exceptions.* The chained exception feature allows you to associate another exception with an exception. This second exception describes the cause of the first exception. For example, imagine a situation in which a method throws an **ArithmeticException** because of an attempt to divide by zero. However, the actual cause of the problem was that an I/O error occurred, which caused the divisor to be set improperly. Although the method must certainly throw an **ArithmeticException**, since that is the error that occurred, you might also want to let the calling code know that the underlying cause was an I/O error. Chained exceptions let you handle this, and any other situation in which layers of exceptions exist.

To allow chained exceptions, two constructors and two methods were added to **Throwable**. The constructors are shown here:

Throwable(Throwable *causeExc*) Throwable(String *msg*, Throwable *causeExc*)

In the first form, *causeExc* is the exception that causes the current exception. That is, *causeExc* is the underlying reason that an exception occurred. The second form allows you to specify a description at the same time that you specify a cause exception. These two constructors have also been added to the **Error**, **Exception**, and **RuntimeException** classes.

The chained exception methods added to **Throwable** are **getCause( )** and **initCause( )**. These methods are shown in Table 10-3 and are repeated here for the sake of discussion.

Throwable getCause( ) Throwable initCause(Throwable *causeExc*)

The **getCause( )** method returns the exception that underlies the current exception. If there is no underlying exception, **null** is returned. The **initCause( )** method associates *causeExc* with the invoking exception and returns a reference to the exception. Thus, you can associate a cause with an exception after the exception has been created. However, the cause exception can be set only once. Thus, you can call **initCause( )** only once for each exception object. Furthermore, if the cause exception was set by a constructor, then you can't set it again using **initCause( )**. In general, **initCause( )** is used to set a cause for legacy exception classes that don't support the two additional constructors described earlier.

Here is an example that illustrates the mechanics of handling chained exceptions:

```
// Demonstrate exception chaining.
class ChainExcDemo {
 static void demoproc() {
```

```
// create an exception
   NullPointerException e =
     new NullPointerException("top layer");
   // add a cause
   e.initCause(new ArithmeticException("cause"));
   throw e;
 }
 public static void main(String args[]) {
   try {
     demoproc();
    } catch(NullPointerException e) {
     // display top level exception
     System.out.println("Caught: " + e);
     // display cause exception
     System.out.println("Original cause: " +
                          e.getCause());
    }
  }
}
```
The output from the program is shown here:

Caught: java.lang.NullPointerException: top layer Original cause: java.lang.ArithmeticException: cause

In this example, the top-level exception is **NullPointerException**. To it is added a cause exception, **ArithmeticException**. When the exception is thrown out of **demoproc( )**, it is caught by **main( )**. There, the top-level exception is displayed, followed by the underlying exception, which is obtained by calling **getCause( )**.

Chained exceptions can be carried on to whatever depth is necessary. Thus, the cause exception can, itself, have a cause. Be aware that overly long chains of exceptions may indicate poor design.

Chained exceptions are not something that every program will need. However, in cases in which knowledge of an underlying cause is useful, they offer an elegant solution.

### **Using Exceptions**

Exception handling provides a powerful mechanism for controlling complex programs that have many dynamic run-time characteristics. It is important to think of **try**, **throw**, and **catch** as clean ways to handle errors and unusual boundary conditions in your program's logic. Unlike some other languages in which error return codes are used to indicate failure, Java uses exceptions. Thus, when a method can fail, have it throw an exception. This is a cleaner way to handle failure modes.

One last point: Java's exception-handling statements should not be considered a general mechanism for nonlocal branching. If you do so, it will only confuse your code and make it hard to maintain.